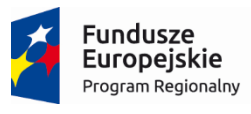

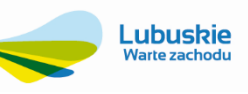

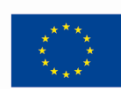

# SZCZEGÓŁOWY OPIS PRZEDMIOTU ZAMÓWIENIA

Załącznik nr 1c

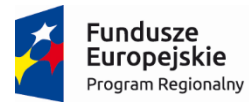

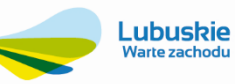

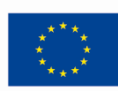

# Spis treści

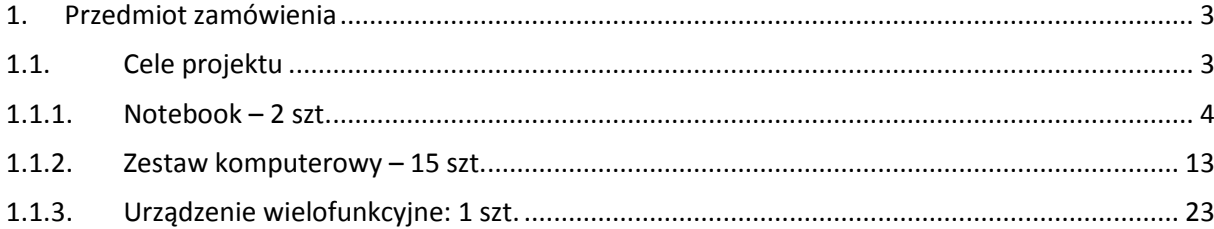

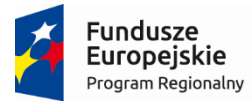

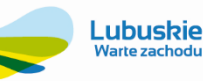

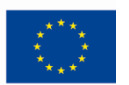

## <span id="page-2-0"></span>1. Przedmiot zamówienia

W ramach realizacji niniejszej postępowania zostanie wyłoniony dostawca notebooków, zestawów komputerowych oraz urządzenia wielofunkcyjnego. Postępowanie prowadzone jest w związku z realizacją przez Zamawiającego projektu: "Wdrożenie ZSI oraz elektronicznych usług dla ludności przez Sulechowskie Przedsiębiorstwo Komunalne "SuPeKom" Sp. z o.o. w Sulechowie" w ramach Regionalnego Programu Operacyjnego – Lubuskie 2020 na lata 2014-2020, Oś priorytetowa 2. "Rozwój Cyfrowy" Działanie 2.1 Rozwój społeczeństwa informacyjnego".

## <span id="page-2-1"></span>**1.1. Cele projektu**

Zakup i uruchomienie Zintegrowanego Systemu Informatycznego wraz z niezbędną do jego funkcjonowania i obsługi infrastrukturą pozwoli na realizację głównego celu Projektu o którym mowa powyżej, jakim jest upowszechnienie i poprawa jakości elektronicznych usług publicznych świadczonych przez Sulechowskie Przedsiębiorstwo Komunalne "SuPeKom" Sp. z o.o. i usprawnienie działania poprzez wdrożenie nowych e-usług publicznych i elektronizację wymiany korespondencji za pomocą ePUAP.

Do celów szczegółowych, ściśle powiązanych z celem głównym należą:

- Poprawa jakości bazy infrastruktury ICT w Sulechowskim Przedsiębiorstwie Komunalnym "SuPeKom" Sp. z o.o. poprzez zakup nowego sprzętu i modernizację serwerowni,
- Zwiększenie możliwości cyfrowego kontaktu pomiędzy spółką a jej klientami dzięki wdrożeniu systemu EBOK Elektronicznego Biura Obsługi Klienta,
- Zapewnienie e-usług świadczonych co najmniej na poziomie piątym zapewniającym, załatwienie sprawy drogą elektroniczną i jednocześnie personalizację obsługi, a tym samym ograniczenie wizyt osobistych w spółce mieszkańców, przedsiębiorców i przedstawicieli instytucji.

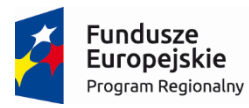

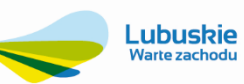

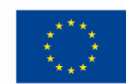

#### **1.1.1. Notebook – 2 szt.**

<span id="page-3-0"></span>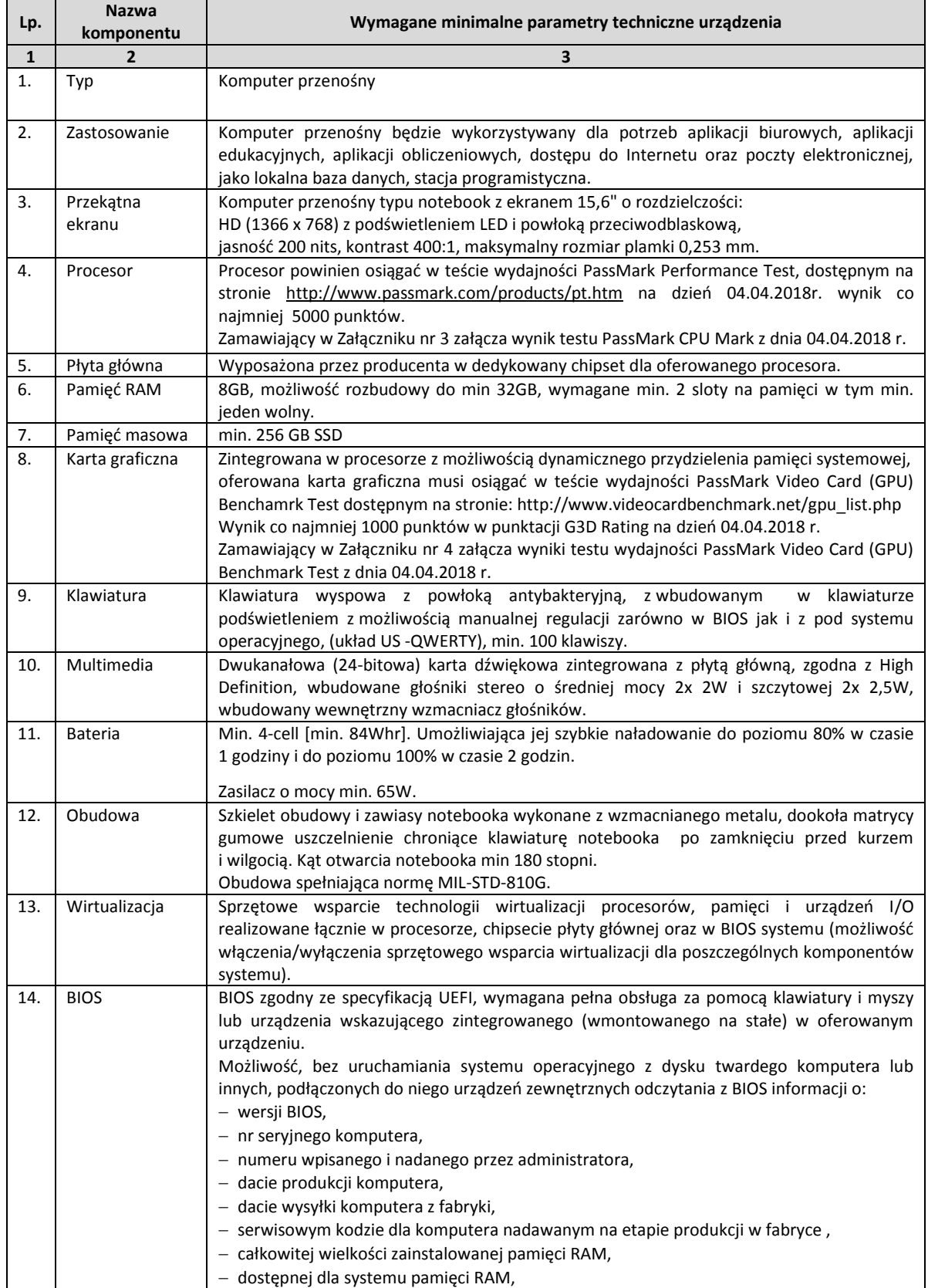

4

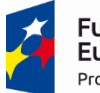

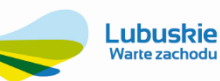

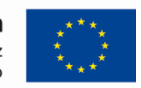

 prędkości zainstalowanej pamięci RAM,  $-$  technologii wykonania pamięci RAM, - typie zainstalowanego procesora, - liczbie rdzeni procesora, numerze ID producenta procesora (w celu weryfikacji partii zainstalowanych procesorów), minimalnej prędkości zegara procesora, maksymalnej prędkości zegara procesora, wielkości pamięci podręcznej procesora L2 cache, wielkości pamięci podręcznej procesora L3 cache, czy jest aktywna w zainstalowanym procesorze technologia wielowątkowości, - technologii xx-bit procesora, - kontrolerze video, wersji BIOS kontrolera video, pamięci kontrolera video przydzielonej na poziomie BIOS'u, - typie zainstalowanego w komputerze panelu LCD (wielkość matrycy w calach), natywnej rozdzielczości zainstalowanego w komputerze panelu LCD, - kontrolerze audio, zainstalowanej karcie Wifi, - zainstalowanym Bluetooth, zainstalowanym modemie dla internetu bezprzewodowego. Funkcja blokowania/odblokowania BOOT-owania stacji roboczej z zewnętrznych urządzeń. Funkcja blokowania/odblokowania BOOT-owania stacji roboczej z USB. Możliwośd, bez uruchamiania systemu operacyjnego z dysku twardego komputera lub innych, podłączonych do niego urządzeń zewnętrznych, ustawienia hasła na poziomie systemu, administratora oraz dysku twardego oraz możliwość ustawienia następujących zależności pomiędzy nimi. Musi posiadad możliwośd ustawienia zależności pomiędzy hasłem administratora a hasłem systemowym tak, aby nie było możliwe wprowadzenie zmian w BIOS wyłącznie po podaniu hasła systemowego. Dopuszcza się aby po wprowadzeniu hasła systemowego była możliwośd jedynie zmiany hasła systemowego i hasła dla dysku twardego (o ile zostało zdefiniowane przez administratora). Możliwość właczenia/wyłaczenia wbudowanej karty sieciowej LAN. Możliwość włączenia/wyłączenia PXE. Możliwośd włączenia/wyłączenia portu równoległego oraz portów PS2 osiąganego za pomocą stacji dokującej [funkcja zaimplementowana na stałe w BIOS ale aktywna przy wpiętym komputerze do dedykowanej stacji dokującej+. Możliwośd włączenia/wyłączenia portu szeregowego osiąganego za pomocą stacji dokującej \*funkcja zaimplementowana na stałe w BIOS aktywna przy wpiętym komputerze do dedykowanej stacji dokującej] oraz możliwość manipulowania adresem portu : COM1, COM2, COM3 i COM4. Możliwośd włączenia/wyłączenia w dowolnej kombinacji (w tym też pojedynczej) zainstalowanych dysków twardych. Możliwośd ręcznego ustawienia trybu pracy zintegrowanego kontrolera SATA w min. trybach: wyłączony,  $A$ HCI RAID [funkcja zaimplementowana na stałe w BIOS ale aktywna przy zainstalowanych dwóch dyskach twardych). Możliwośd włączenia/wyłączenia technologii raportowania i zgłaszania błędu zainstalowanego dysku twardego podczas uruchamiania systemu, technologia ta jest analizą samo kontrolną. Możliwość włączenia/wyłączenia zintegrowanego kontrolera USB. Możliwość włączenia/wyłączenia dosilenia portu USB. Możliwość włączenia/wyłączenia zintegrowanego kontrolera audio. Możliwość włączenia/wyłączenia podświetlenia wbudowanego w klawiaturę [funkcja zaimplementowana na stałe w BIOS ale aktywna przy zainstalowanej klawiaturze z wbudowanym podświetleniem]. Możliwość włączenia/wyłączenia urządzeń: czujnika upadku HDD,

5

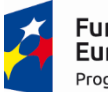

∶undusze **Europejskie** Program Regionalny

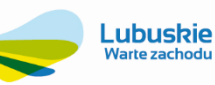

Unia Europejska Europeiski Fundusz Rozwoju Regionalnego

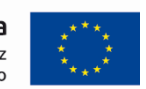

- kamery [funkcja zaimplementowana na stałe w BIOS ale aktywna przy zainstalowanej kamerze], - czytnika multimedialnych kart. Możliwość ustawienia czytnika kart multimedialnych w opcji tylko odczyt. Możliwość włączenia/wyłączenia szybkiego ładownia baterii. Możliwośd włączenia/wyłączenia funkcjonalności Wake On LAN/WLAN – zdalne uruchomienie komputera za pośrednictwem sieci LAN i WLAN – min. trzy opcje do wyboru: tylko LAN, tylko WLAN, LAN oraz WLAN. Możliwość włączenia/wyłączenia hasła dla dysku twardego. Możliwośd ustawienia jasności matrycy podczas pracy, oddzielnie dla baterii i dla zasilacza. Możliwość, bez uruchamiania systemu operacyjnego z dysku twardego komputera lub innych, podłączonych do niego urządzeń zewnętrznych włączenia lub wyłączenia Virtual Machine Monitor (VMM) [funkcja zaimplementowana na stałe w BIOS ale aktywna przy procesorze w pełni wspierającym VMM]. Możliwość, bez uruchamiania systemu operacyjnego z dysku twardego komputera lub innych, podłączonych do niego urządzeń zewnętrznych włączenia lub wyłączenia funkcji VT dla Direct I/O [funkcja zaimplementowana na stałe w BIOS ale aktywna przy procesorze w pełni wspierającym funkcję VT dla Direct I/O]. Możliwośd ręcznego zdefiniowania zapotrzebowania na ilośd rdzeni procesora dla aplikacji a w szczególności dla starszych, mających problemy z nowymi procesorami, wymagane min. dwa tryby: - aktywny jeden rdzeń, aktywne dwa rdzenie. Możliwośd ręcznego włączenia/wyłączenia funkcji, która pozwalająca na dynamiczną zmianę wartości [mnożnika](http://pl.wikipedia.org/wiki/Mno%C5%BCnik_%28procesor_CPU%29) i [napięcia](http://pl.wikipedia.org/wiki/Napi%C4%99cie_elektryczne) [funkcja związana z architekturą procesora, nie dopuszcza się overclokingu, zaimplementowana na stałe w BIOS ale aktywna przy procesorze w pełni wspierającym]. Możliwośd ręcznego włączenia/wyłączenia funkcji uśpienia procesora dla systemu operacyjnego w trybie bezczynności w celu zwiększenia oszczędności energii [funkcja zaimplementowana na stałe w BIOS ale aktywna przy procesorze w pełni wspierającym]. Możliwośd ręcznego włączenia/wyłączenia funkcji procesora, która automatycznie zwiększa [taktowanie](http://pl.wikipedia.org/wiki/Taktowanie) [procesora,](http://pl.wikipedia.org/wiki/Procesor) gdy [komputerowi](http://pl.wikipedia.org/wiki/Komputer) potrzebna jest wyższa prędkość obliczeniowa [funkcja zaimplementowana na stałe w BIOS ale aktywna przy procesorze w pełni wspierającym1. Możliwośd ręcznego włączenia/wyłączenia funkcji procesora, która automatycznie zwiększa wydajność obliczeń prowadzonych równolegle [funkcja zaimplementowana na stałe w BIOS ale aktywna przy procesorze w pełni wspierającym]. Możliwośd przypisania w BIOS numeru nadawanego przez Administratora/Użytkownika oraz możliwośd weryfikacji tego numeru w oprogramowaniu diagnostyczno-zarządzającym. - Możliwość włączenia/wyłączenia układu TPM. -Możliwość ustawienia trybu Fastboot w opcji: minimalnej – następuje skrócony czas rozruchu komputera z pominięciem pełnej weryfikacji inicjalizacji konfiguracji sprzętowej, gruntownej - podczas rozruchu komputera następuje pełna weryfikacja i inicjalizacja konfiguracji sprzętowej. Funkcja zbierania i zapisywania logów. Możliwość przeglądania i kasowania zdarzeń przebiegu procedury POST. Funkcja ta obejmuje datę i godzinę zdarzeń. Możliwośd włączenia/wyłączenia zabezpieczenie wykrywające uszkodzenie zasilacza lub wykrycie podłączenia zasilacza o niewłaściwym min. napięciu. Możliwość ustawienia portów USB w trybie "no BOOT", czyli podczas startu komputer nie wykrywa urządzeń bootujących typu USB, natomiast po uruchomieniu systemu operacyjnego porty USB są aktywne. Możliwośd zdefiniowania automatycznego uruchamiania komputera w min. dwóch trybach: codziennie lub w wybrane dni tygodnia. Możliwość włączenia/wyłączenia wzbudzania komputera za pośrednictwem portów USB. Możliwość włączenia/wyłączenia funkcji umożliwiającej dokonywanie downgrade BIOS. Możliwość włączenia/wyłączenia funkcji tworzenia recovery BIOS na dysku twardym. Możliwość włączenia/wyłączenia funkcji zdalnego czyszczenia zawartości dysku twardego przy ponownym bootowaniu. Oferowany BIOS musi posiadać poza swoją wewnętrzną strukturą menu szybkiego boot'owania które umożliwia min.:

6

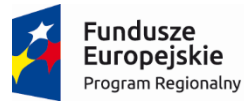

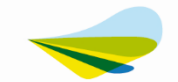

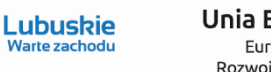

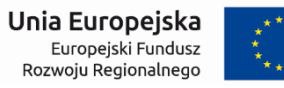

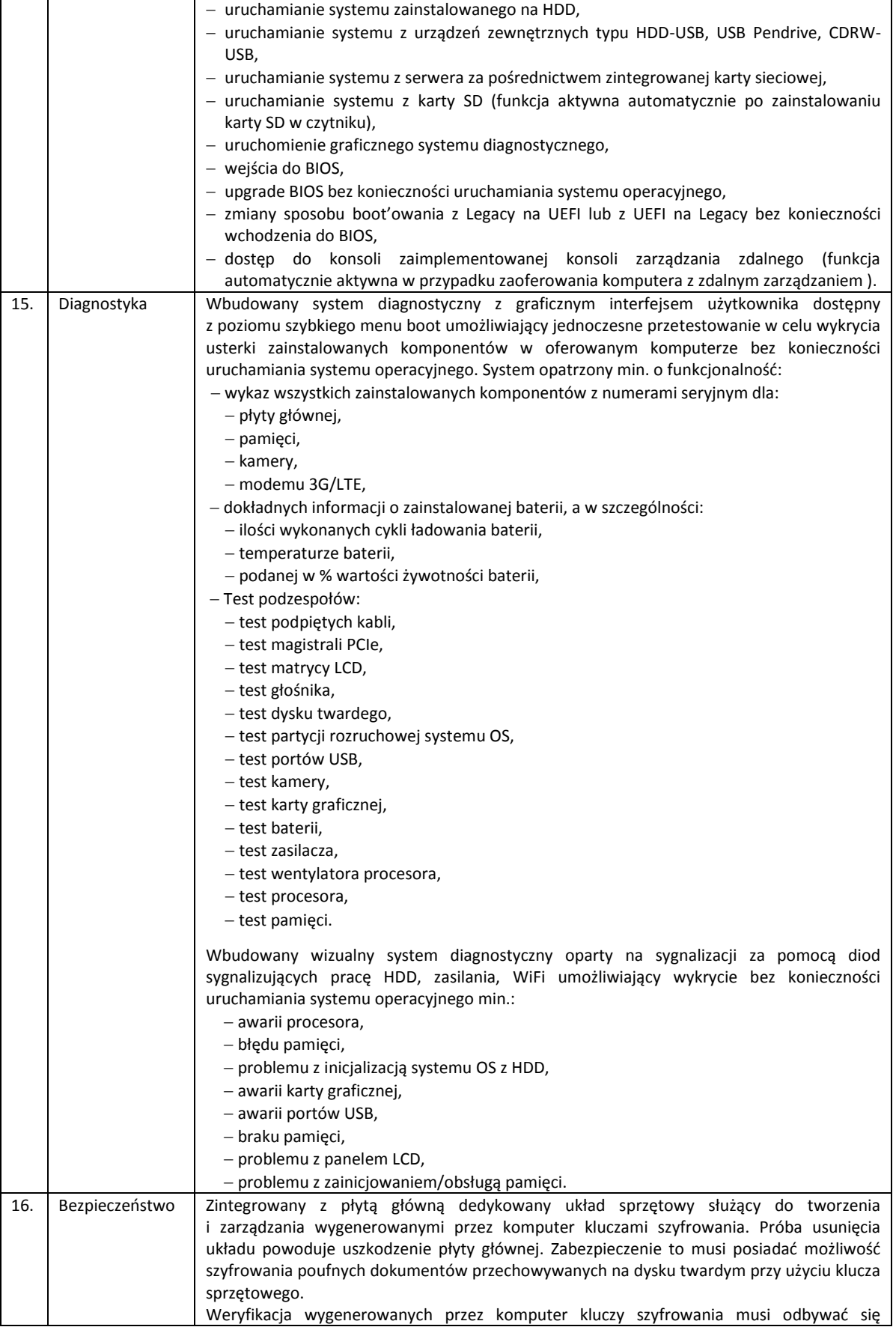

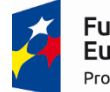

**Fundusze** Europejskie Program Regionalny

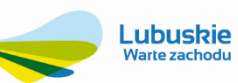

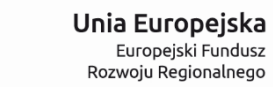

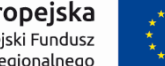

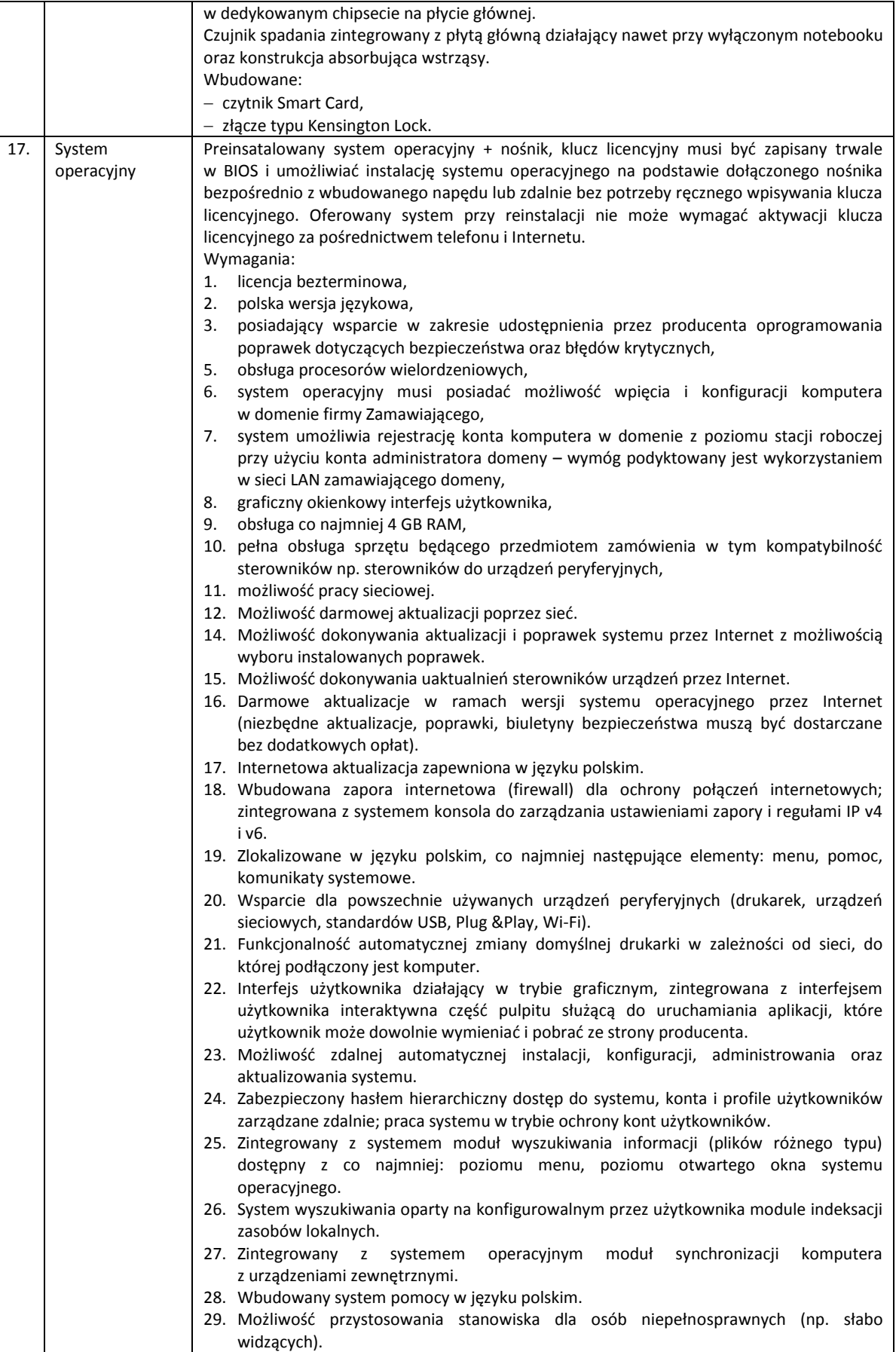

8

Projekt współfinansowany przez Unię Europejską ze środków Europejskiego Funduszu Rozwoju Regionalnego w ramach Regionalnego Programu Operacyjnego – Lubuskie 2020 na lata 2014-2020,

Oś priorytetowa 2. "Rozwój Cyfrowy" Działanie 2.1 Rozwój społeczeństwa informacyjnego"

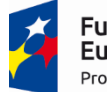

undusze<del>:</del> **Europejskie** Program Regionalny

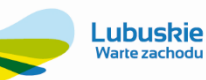

Unia Europejska Europeiski Fundusz Rozwoju Regionalnego

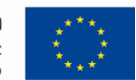

30. Możliwość zarządzania stacją roboczą poprzez polityki – przez politykę rozumiemy zestaw reguł definiujących lub ograniczających funkcjonalność systemu lub aplikacji. 31. Automatyczne występowanie i używanie (wystawianie) certyfikatów PKI X.509. 32. Wsparcie dla logowania przy pomocy smartcard. 33. Rozbudowane polityki bezpieczeństwa – polityki dla systemu operacyjnego i dla wskazanych aplikacji. 34. System musi posiadać narzędzia służące do administracji, wykonywania kopii zapasowych polityk i ich odtwarzania oraz generowania raportów z ustawień polityk. Wykonawca zapewni kompatybilność (bezpieczeństwo, stabilność i wydajność) nowych komputerów z wykorzystywanymi przez zamawiającego rozwiązaniami (zwłaszcza w kontekście udziałów sieciowych i uprawnień do nich) w oparciu o system. Jeżeli ze względu na zaoferowane oprogramowanie zaistnieje konieczność poniesienia przez zamawiającego dodatkowych nakładów (w szczególności na zmianę konfiguracji usług sieciowych, szkolenie pracowników, zwiększenie dotychczasowej czasochłonności przygotowania stanowisk komputerowych) niezbędnych do sprawnego funkcjonowania stacji roboczych w infrastrukturze teleinformatycznej zamawiającego, wszelkie koszty w tym zakresie poniesie wykonawca. 18. Dodatkowe oprogramowanie Dołączone do oferowanego komputera oprogramowanie producenta z nieograniczoną licencją czasowo na użytkowanie umożliwiające: upgrade i instalacje wszystkich sterowników, aplikacji dostarczonych w obrazie systemu operacyjnego producenta, BIOS'u z certyfikatem zgodności producenta do najnowszej dostępnej wersji, możliwośd przed instalacją sprawdzenia każdego sterownika, każdej aplikacji, BIOS'u bezpośrednio na stronie producenta przy użyciu połączenia internetowego z automatycznym przekierowaniem a w szczególności informacji: a. o poprawkach i usprawnieniach dotyczących aktualizacji, b. dacie wydania ostatniej aktualizacji, c. priorytecie aktualizacji, d. zgodność z systemami operacyjnymi, e. jakiego komponentu sprzętu dotyczy aktualizacja, f. wszystkie poprzednie aktualizacje z informacjami jak powyżej od punktu a do punktu e, wykaz najnowszych aktualizacji z podziałem na krytyczne (wymagające natychmiastowej instalacji), rekomendowane i opcjonalne, - możliwość włączenia/wyłączenia funkcji automatycznego restartu w przypadku kiedy jest wymagany przy instalacji sterownika, aplikacji która tego wymaga, rozpoznanie modelu oferowanego komputera, numer seryjny komputera, informację kiedy dokonany został ostatnio upgrade w szczególności z uwzględnieniem daty ( dd-mmrrrr ), sprawdzenia historii upgrade'u z informacją jakie sterowniki były instalowane z dokładną datą ( dd-mm-rrrr ) i wersją ( rewizja wydania), dokładny wykaz wymaganych sterowników, aplikacji, BIOS'u z informacją o zainstalowanej obecnie wersji dla oferowanego komputera z możliwością exportu do pliku o rozszerzeniu \*.xml, raport uwzględniający informacje o: sprawdzaniu aktualizacji, znalezionych aktualizacjach, ściągniętych aktualizacjach, zainstalowanych aktualizacjach z dokładnym rozbiciem jakich komponentów to dotyczyło, błędach podczas sprawdzania, instalowania oraz możliwość exportu takiego raportu do pliku \*.xml od razu spakowany z rozszerzeniem \*.zip. Raport musi zawierać z dokładną datą (dd-mm-rrrr) i godziną z podjętych i wykonanych akcji/zadań w przedziale czasowym do min. 1 roku. Zainstalowane oprogramowanie z bezterminową licencją tworzenia kopii zapasowych i przywracania danych, umożliwiające: - tworzenie OS media, tworzenie kopii zapasowych na wskazanych przez użytkownika lokalizacjach [min. lokalnie, sieć, chmura] 2. Dołączone do oferowanego komputera oprogramowanie/pakiet biurowy. Zamawiający oczekuje dostarczenia pakietu biurowego w modelu licencjonowania, spełniającym następujące warunki: licencja nieograniczona czasowo, bez konieczności wnoszenia dodatkowych opłat,

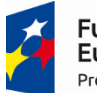

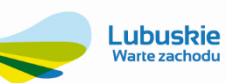

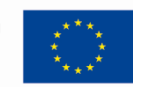

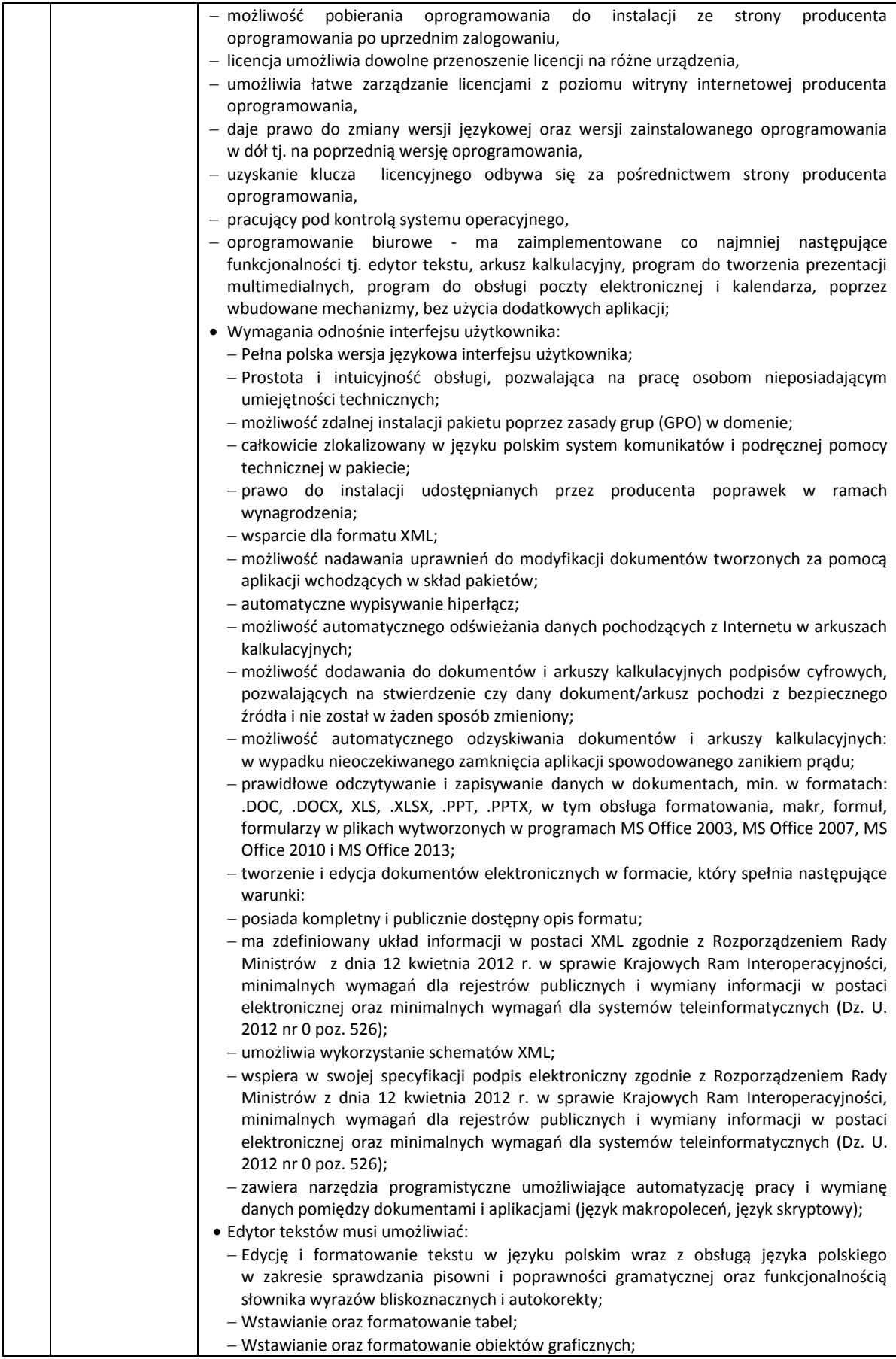

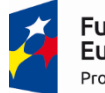

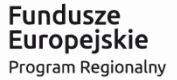

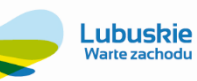

**Unia Europejska**<br>Europejski Fundusz<br>Rozwoju Regionalnego

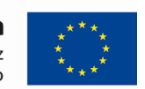

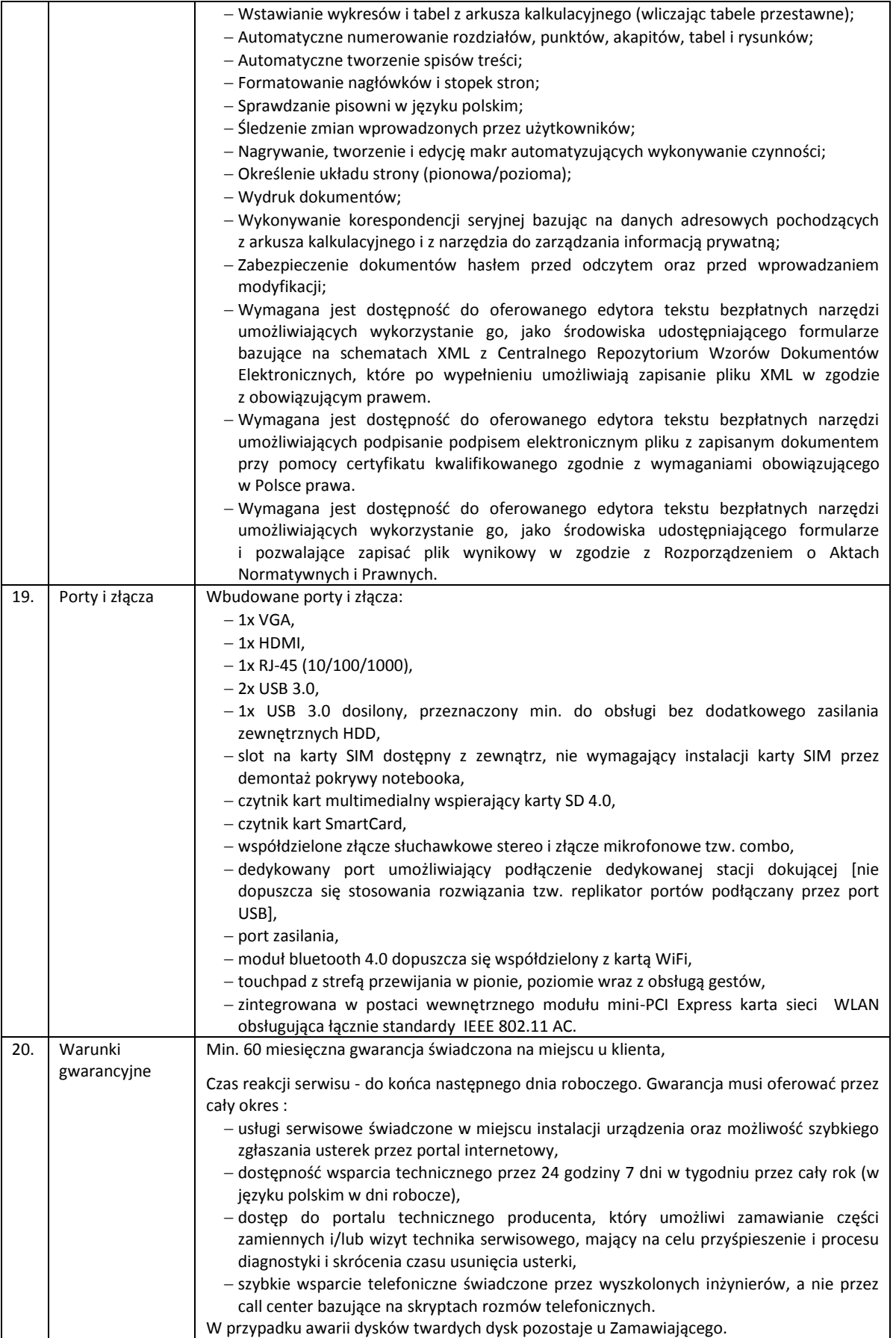

11

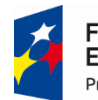

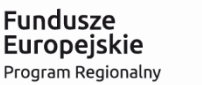

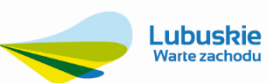

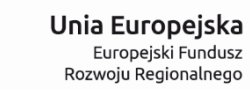

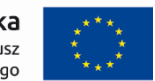

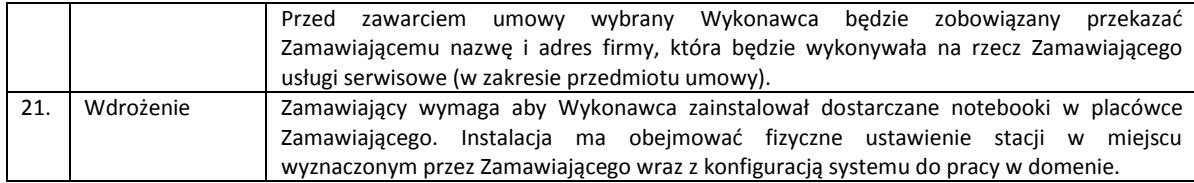

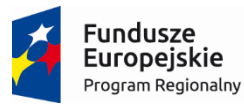

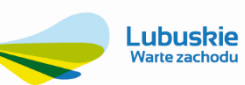

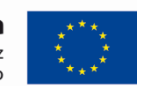

### **1.1.2. Zestaw komputerowy – 15 szt.**

<span id="page-12-0"></span>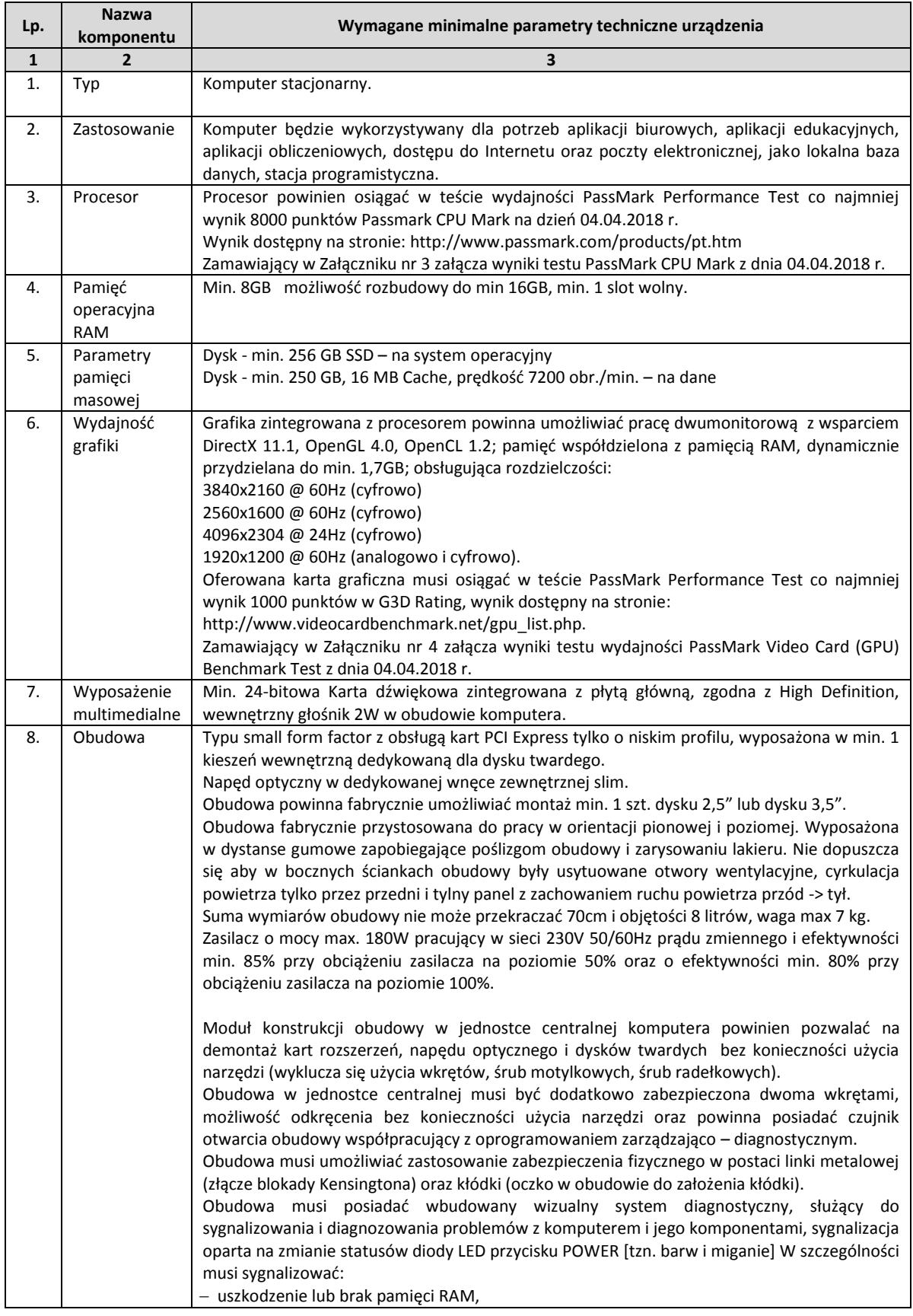

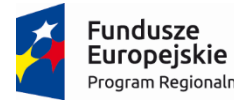

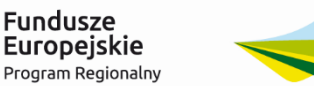

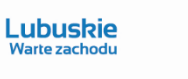

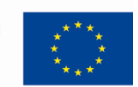

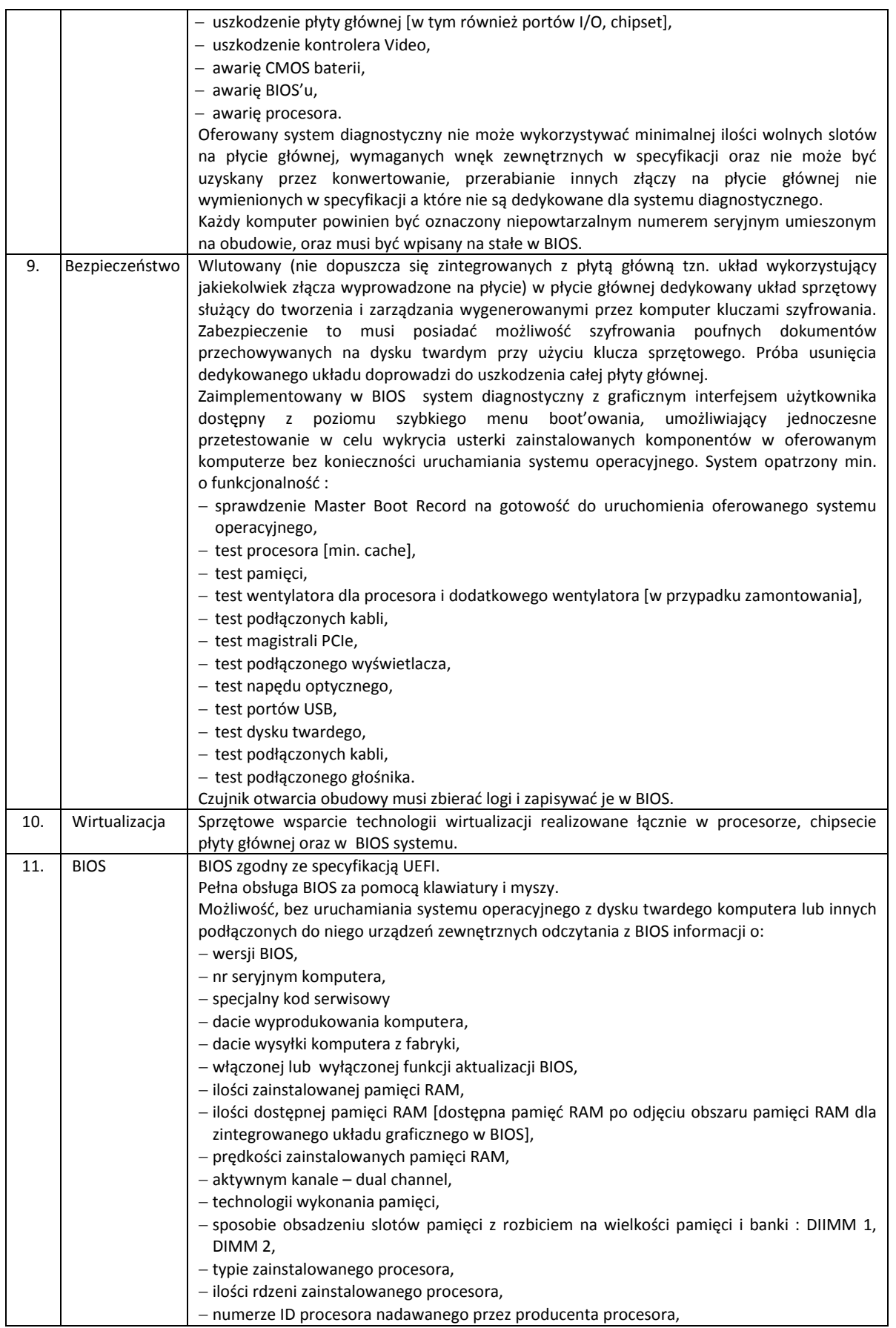

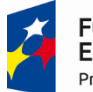

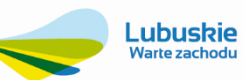

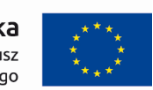

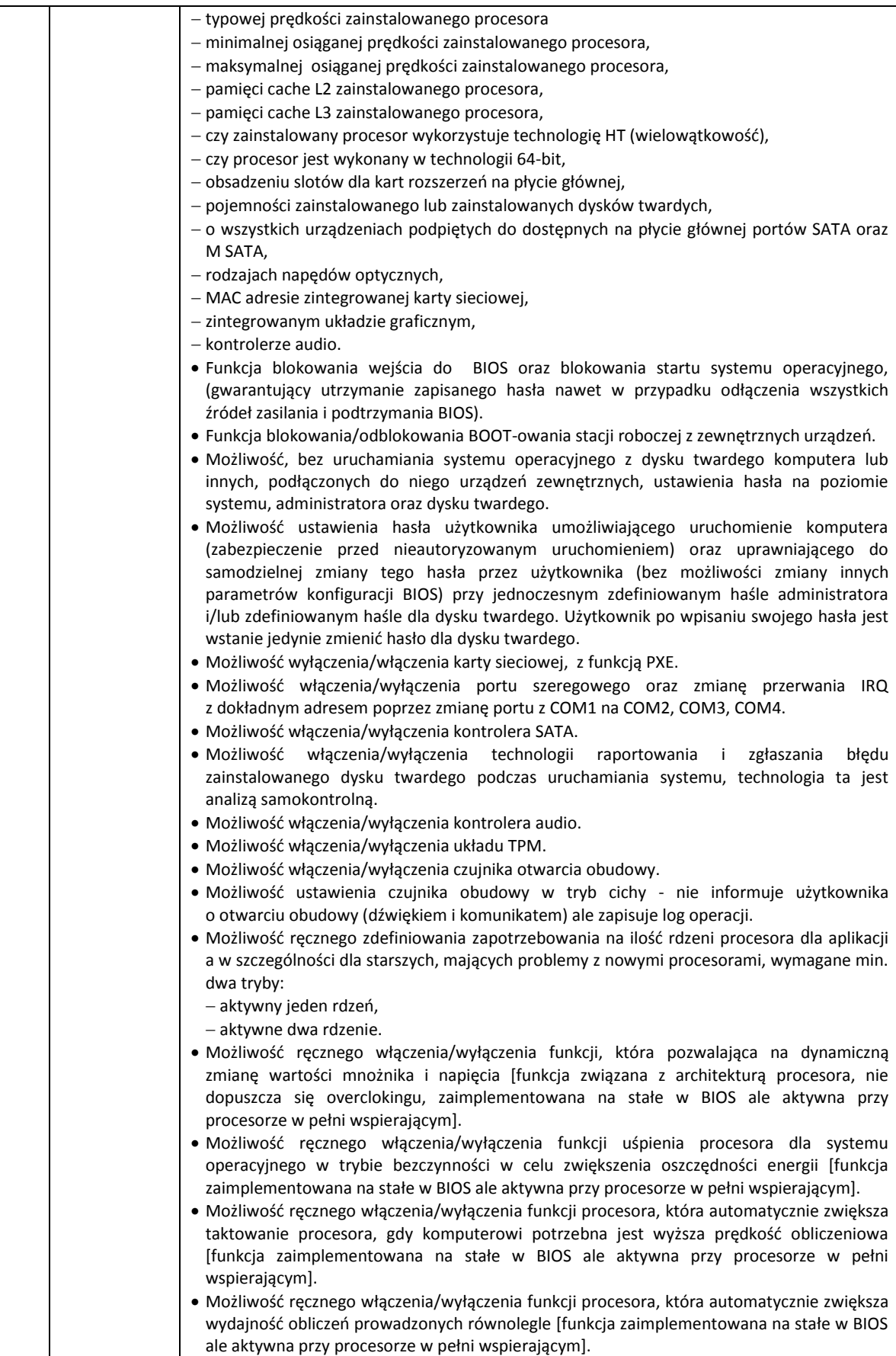

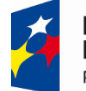

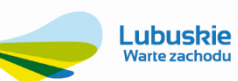

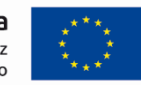

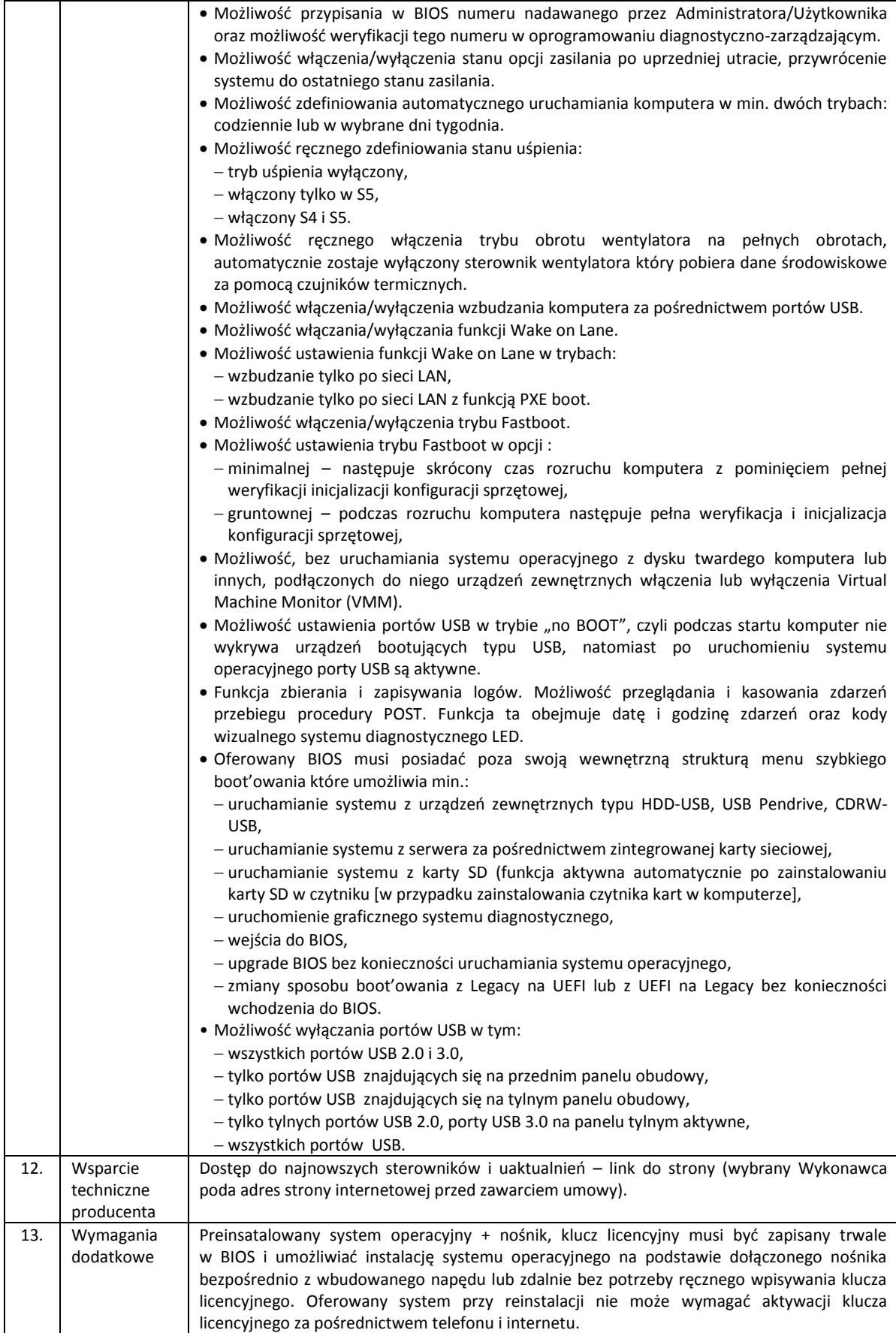

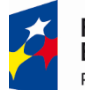

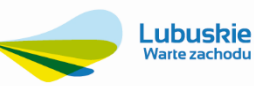

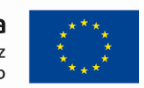

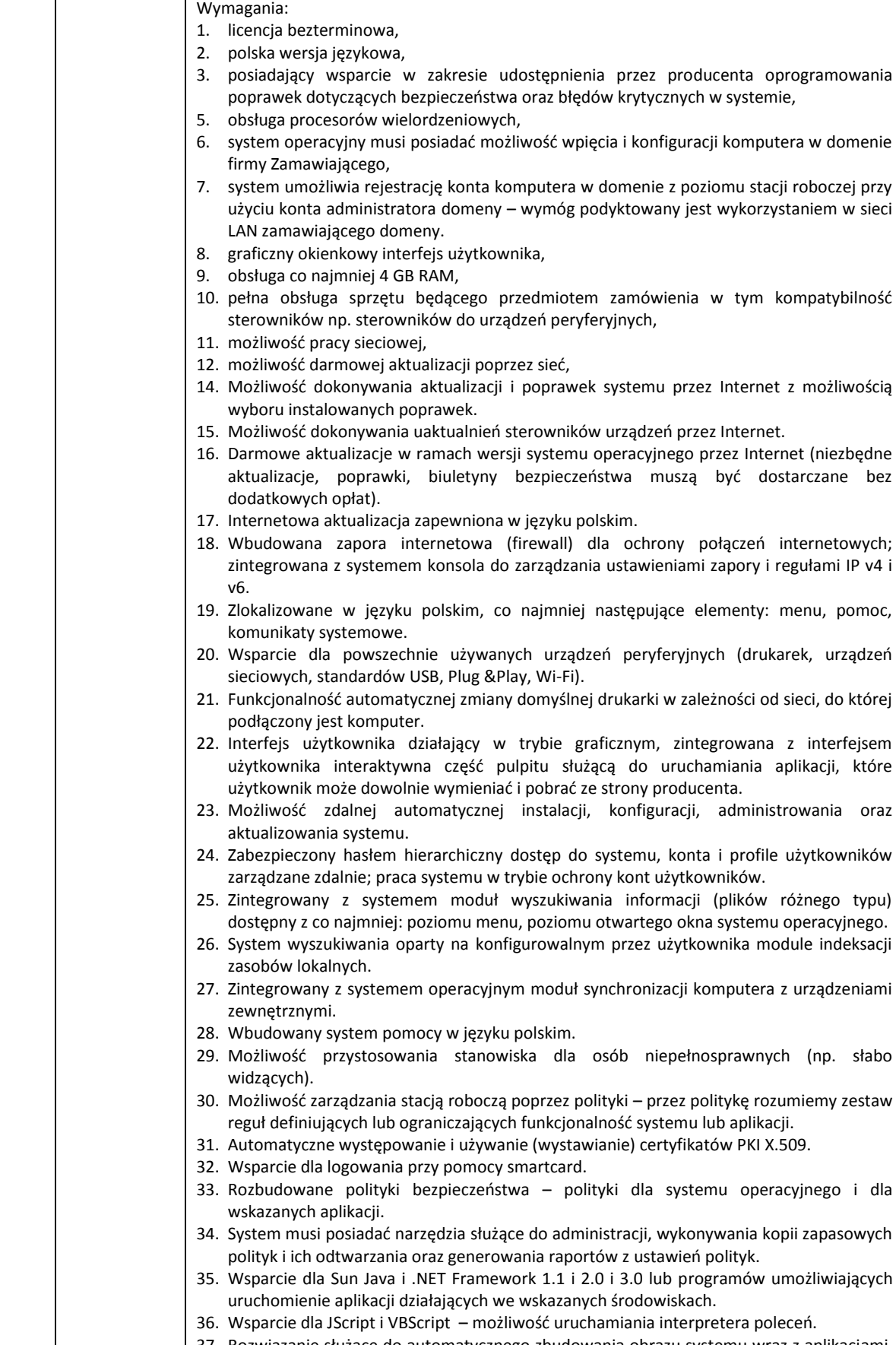

37. Rozwiązanie służące do automatycznego zbudowania obrazu systemu wraz z aplikacjami.

Projekt współfinansowany przez Unię Europejską ze środków Europejskiego Funduszu Rozwoju Regionalnego w ramach Regionalnego Programu Operacyjnego – Lubuskie 2020 na lata 2014-2020,

Oś priorytetowa 2. "Rozwój Cyfrowy" Działanie 2.1 Rozwój społeczeństwa informacyjnego"

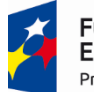

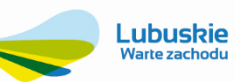

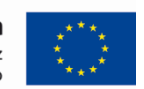

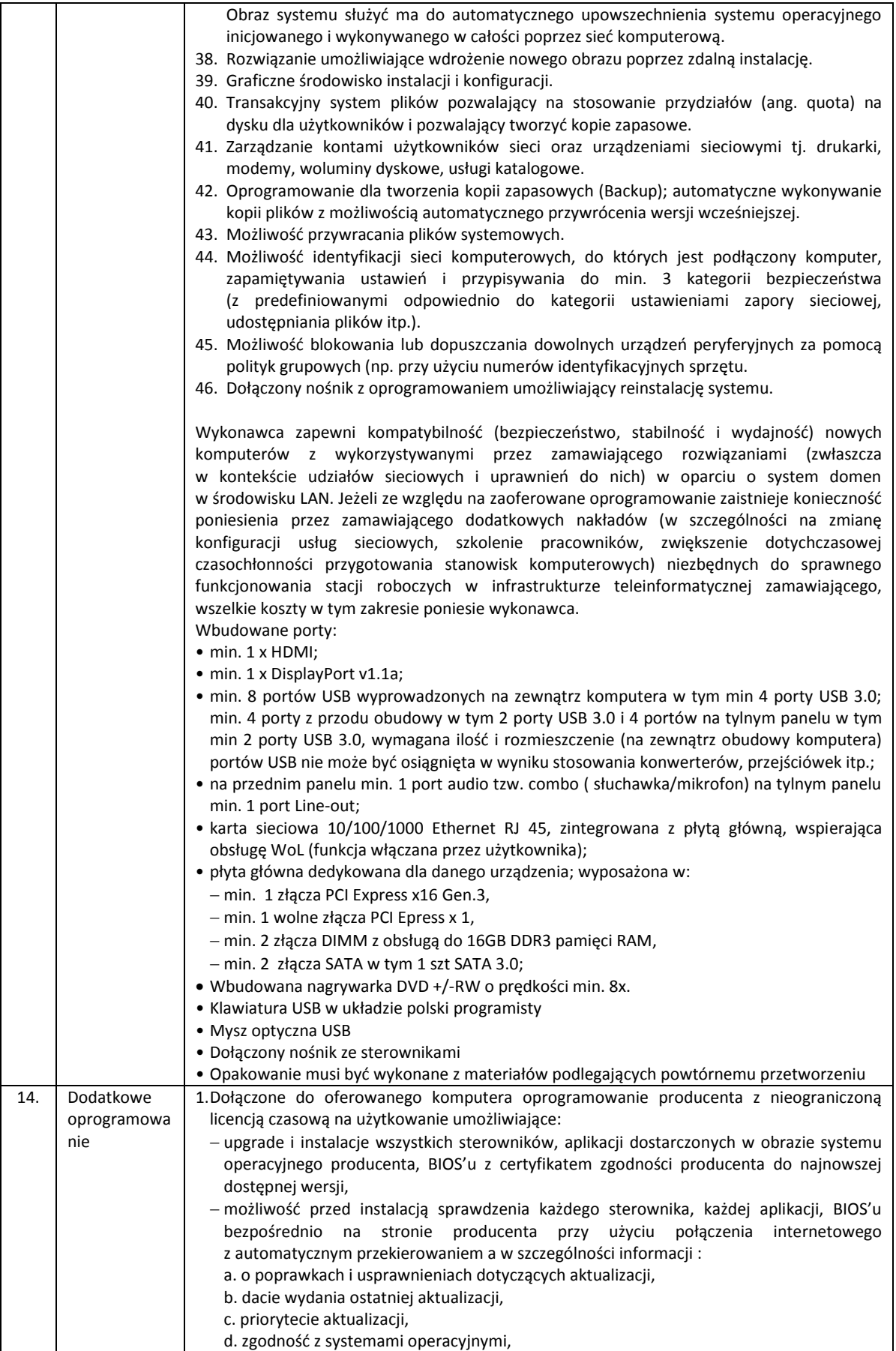

18

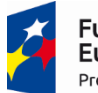

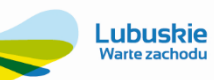

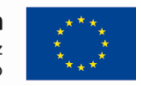

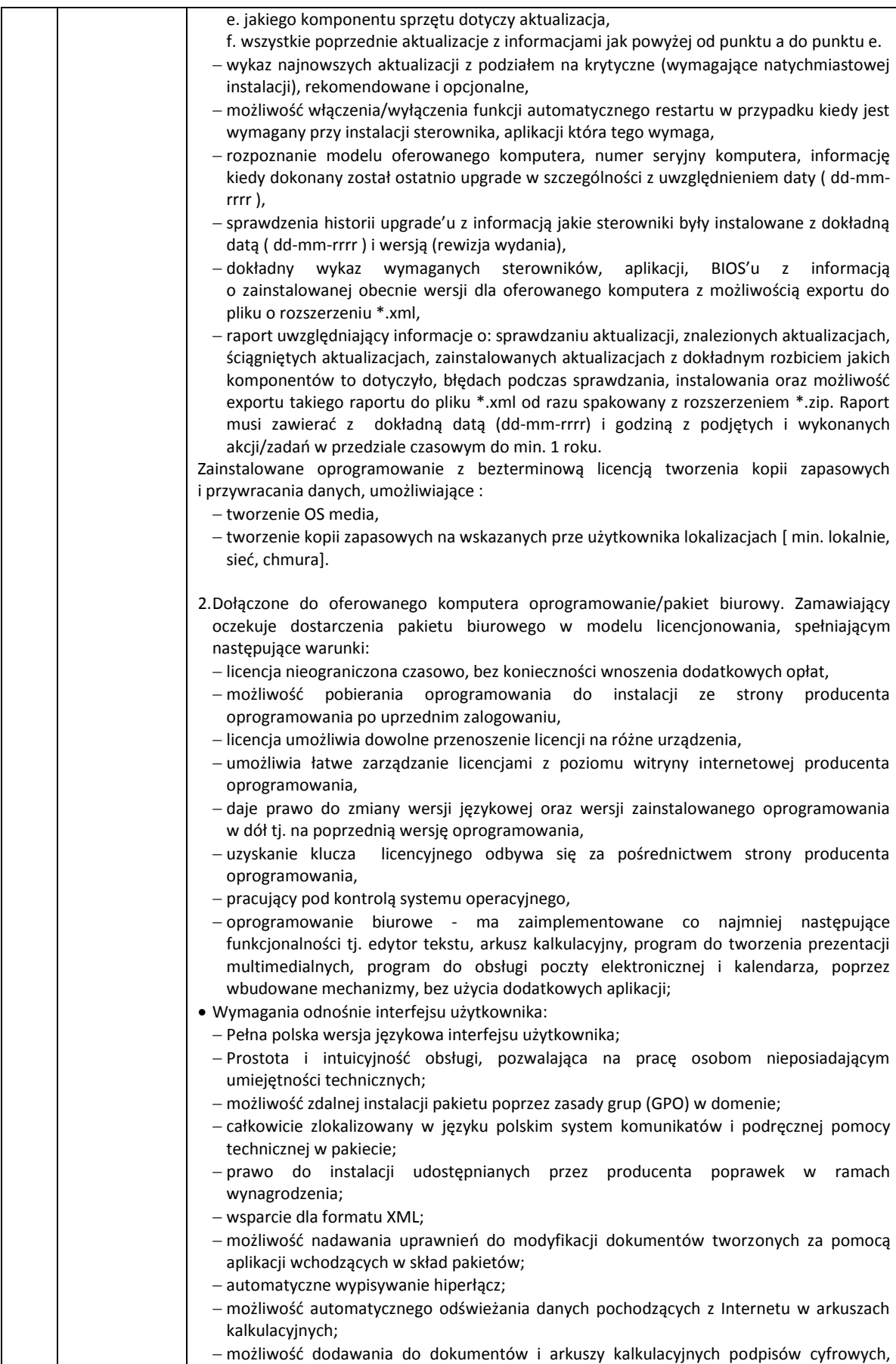

Projekt współfinansowany przez Unię Europejską ze środków Europejskiego Funduszu Rozwoju Regionalnego w ramach Regionalnego Programu Operacyjnego – Lubuskie 2020 na lata 2014-2020,

Oś priorytetowa 2. "Rozwój Cyfrowy" Działanie 2.1 Rozwój społeczeństwa informacyjnego"

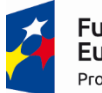

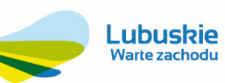

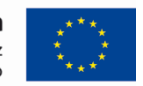

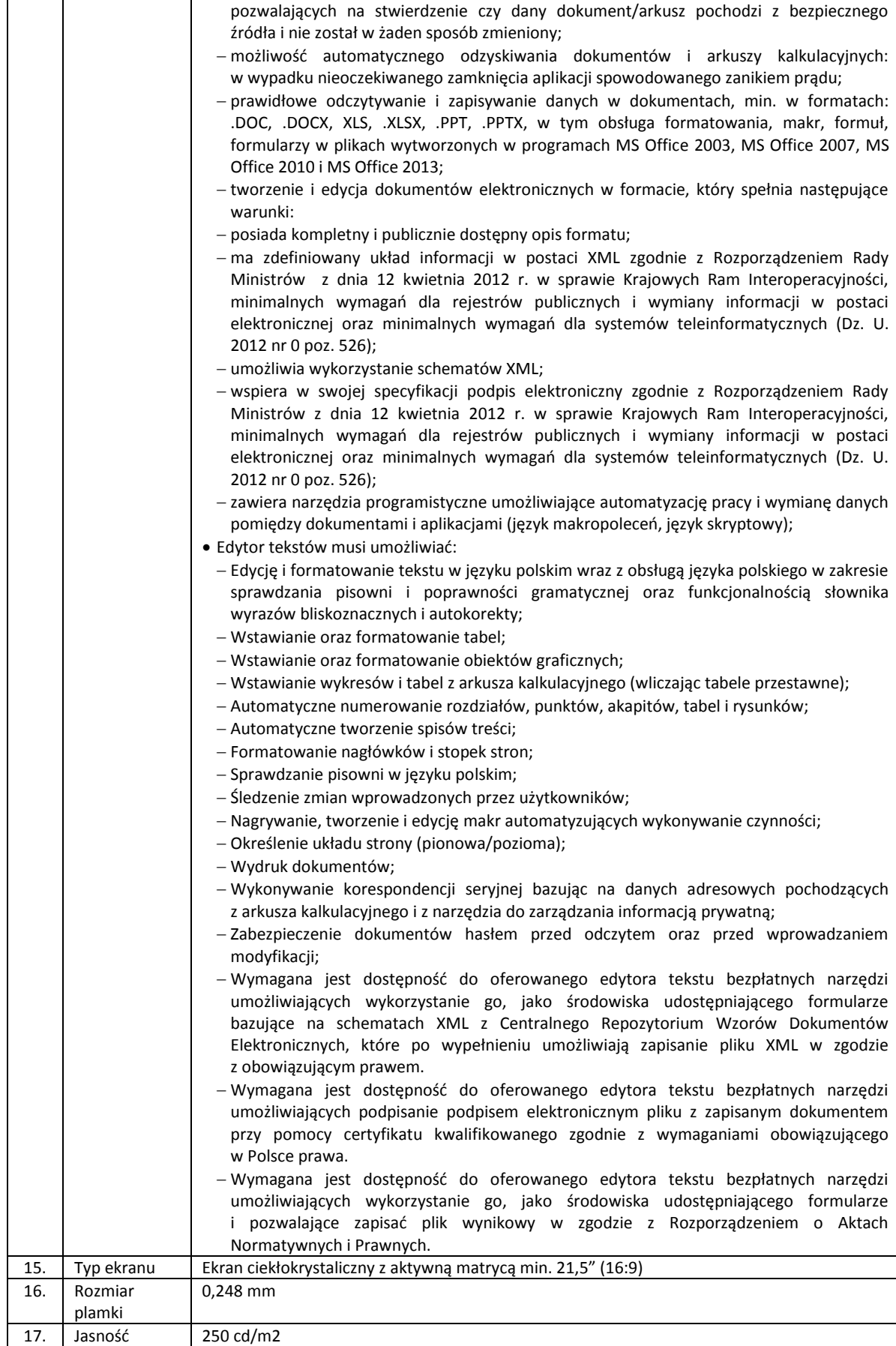

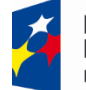

**Fundusze** Europejskie Program Regionalny

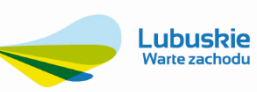

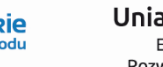

Unia Europejska Europejski Fundusz<br>Europejski Fundusz<br>Rozwoju Regionalnego

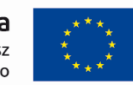

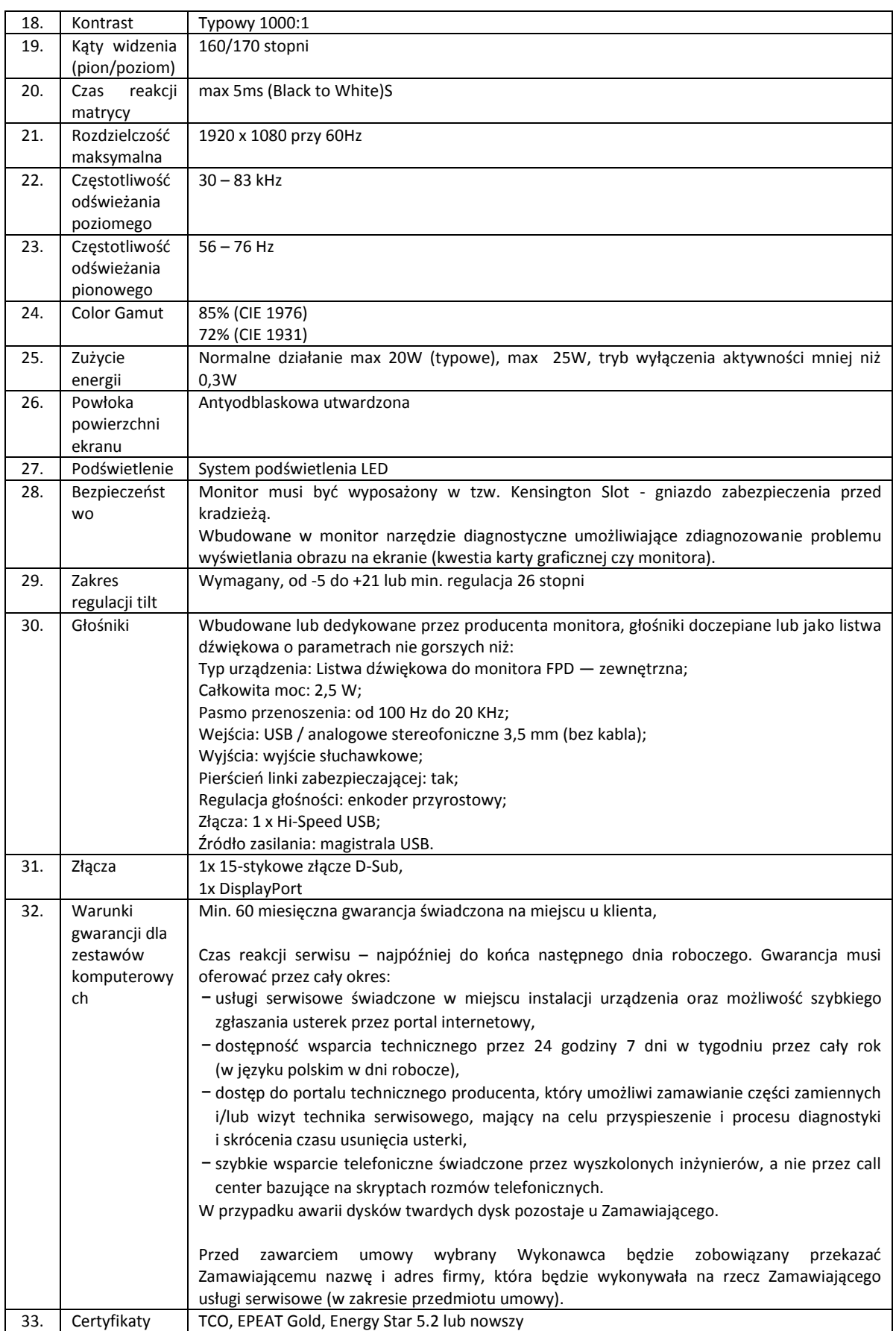

21

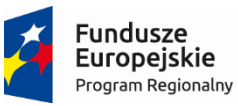

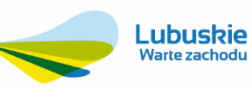

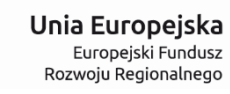

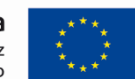

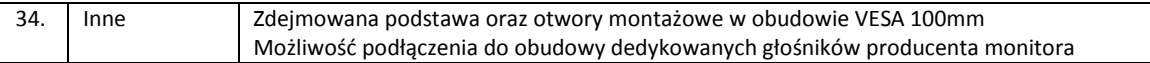

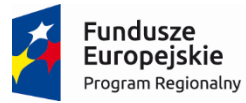

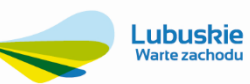

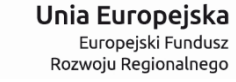

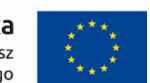

#### **1.1.3. Urządzenie wielofunkcyjne - 1 szt.**

<span id="page-22-0"></span>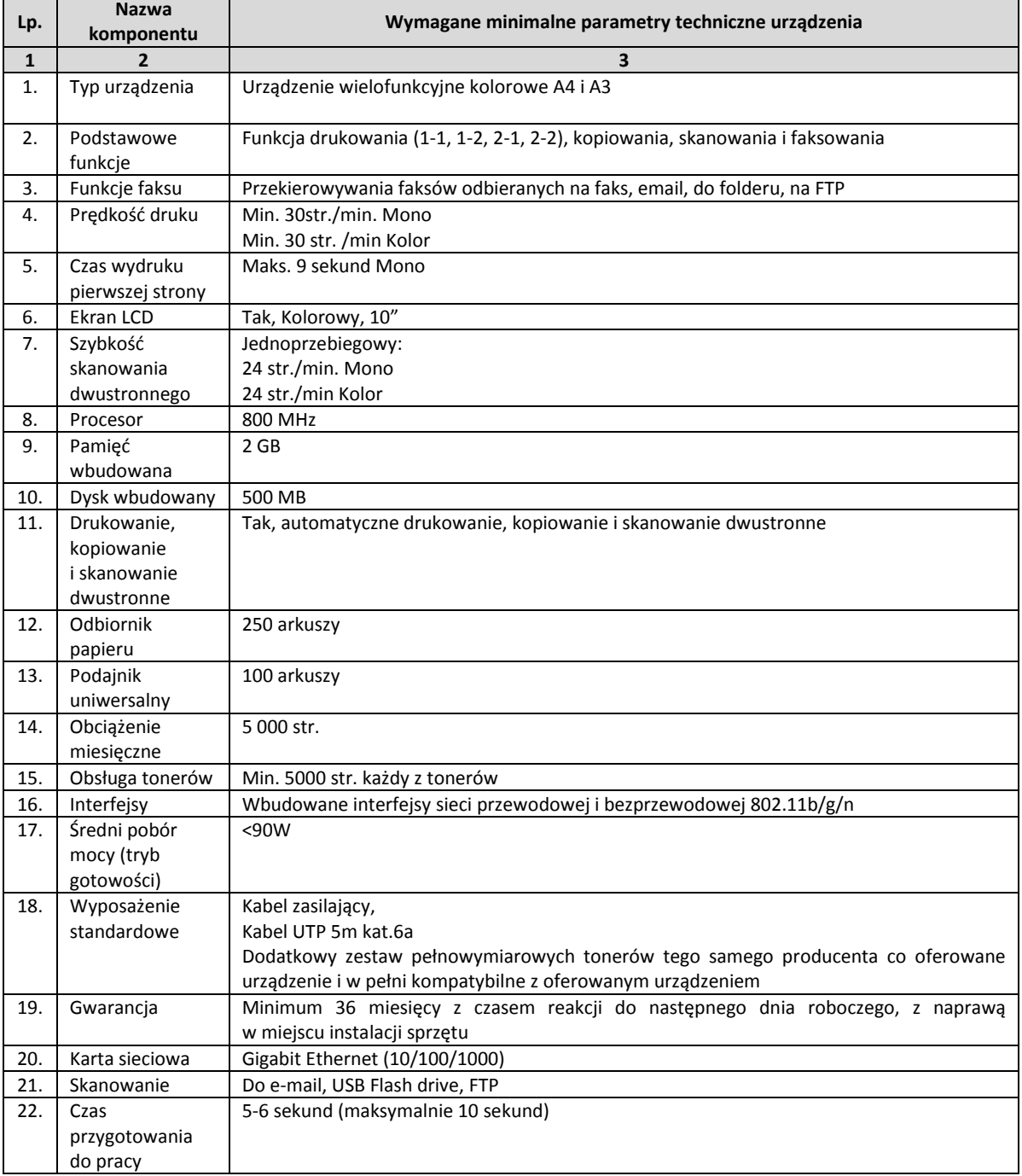